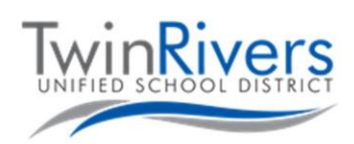

## **التعرف على جهاز كروم بوك**

يحتوي هذا المستند على معلومات حول جهاز كروم بوك. إذا كان لديك أي أسئلة يرجى االتصال بمكتب المساعدة على 566-7802 (916)، أو راسلنا على [TechSupport@twinriversusd.org](mailto:TechSupport@twinriversusd.org)

لتشغيل جهاز كروم بوك، افتح الغطاء. إذا لم يعمل، فحاول الضغط على زر الطاقة الموجود في أعلى الزاوية اليمنى من لوحة المفاتيح. إذا كان لديك كروم بوك طراز 3189، فإن زر الطاقة موجود على الجانب الأيمن بجهاز كروم بوك. لتحديد نوع جهاز كروم بوك الذي تستخدمه، يمكن العثور على الطراز أسفل جهاز كروم بوك.

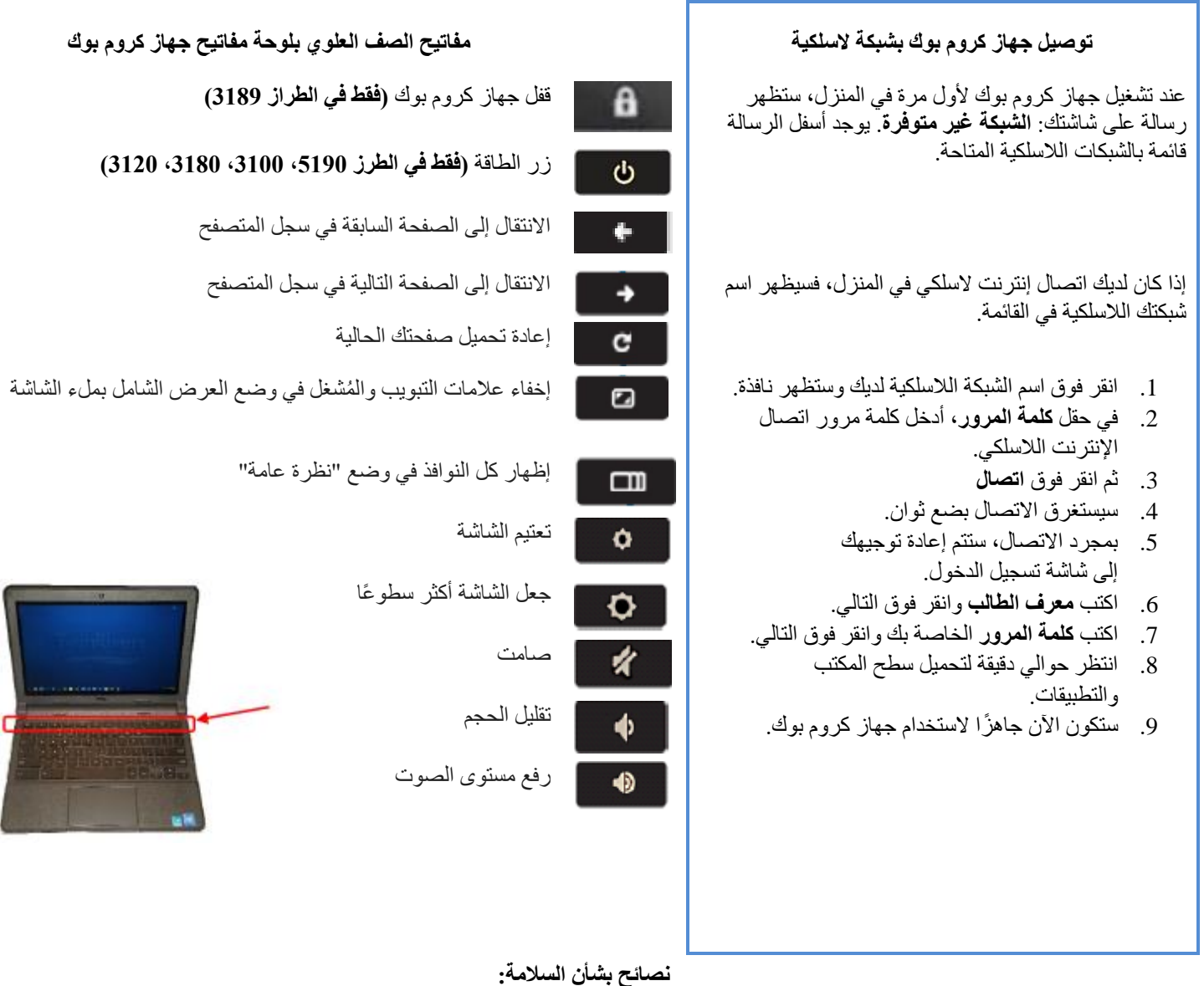

- ال تشارك مطلقًا كلمة المرور مع أي أحد.
- ال تغلق جهاز كروم بوك بأي شيء بداخله.
- ال تضع أي شيء فوق جهاز كروم بوك.
- ال تأكل أو تشرب أي شيء على جهاز كروم بوك.